# 2. Aufgabenblatt Kurs "Datenbanksysteme" (WinSem 2013)<br>12.13.11.12/12.00 Ukr in: Dectfeck 22 MZL Abgabe bis 13.11.13/ 12.00 Uhr im Postfach 22 MZH 6. Ebene

### Aufgabe 2.1 (8 Punkte)

Erzeugen Sie den in Abbildung 2 angegebenen grafischen Zustand (siehe kap2.pdf Folie 2-8) innerhalb des USE-Systems. Einen Downloadlink zu USE und das benötigte USE-Modell zum Klassendiagramm aus Abbildung 1 finden Sie auf den Vorlesungsseiten im Web und in Stud.IP.

Die Kommandodatei für den Zustand und die in Aufgabe 2.3 von Ihnen erstellten Anfragen senden Sie bitte per Email an lhamann@tzi.de. Vergessen Sie bitte nicht die Namen aller Gruppenmitglieder, da es noch keine Gruppennummern gibt.

Um den Zustand über die Kommandozeile erzeugen benötigen Sie folgende Befehle:

- Erzeugen einer Instanz bzw. eines Objects: !create instName:ClassName
- Setzen eines Attributwertes:  $!\mathbf{Set}\; \mathit{instName}\mathit{.attributeName} := \mathit{value}$
- Erzeugen eines Links für eine Assoziation mit  $n$ -Assoziationsenden:  $\textbf{Insert} \text{ } (instName_1, \ldots, \text{ } instName_n) \text{ } into \text{ } AssociationName$
- Erzeugen einer Instanz einer Assoziationsklasse mit n-Assoziationsenden: !create  $instName: AssociationClassName$  between  $(insthame_1, \ldots, instName_n)$

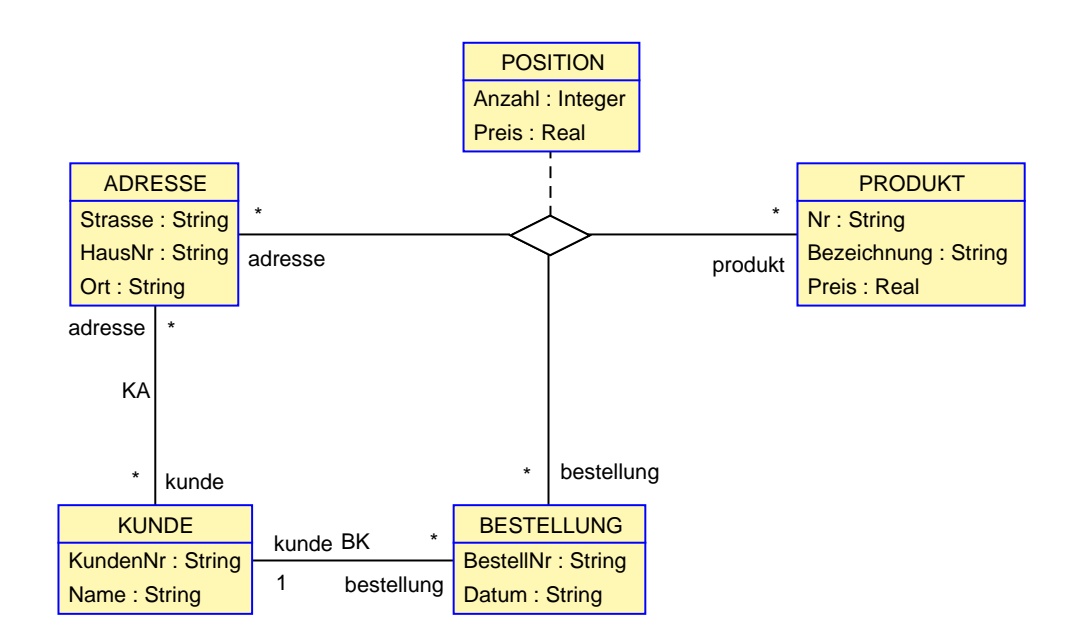

Abbildung 1: Klassendiagramm

Aufgabe 2.2 (16 Punkte)

Lassen Sie die nachfolgenden Anfragen im USE-System mit dem in Aufgabe 2.1 erzeugten Zustand auswerten. Geben Sie das Ergebnis an und erläutern Sie, welche Daten die jeweilige Anfrage ermittelt.

```
a) ?KUNDE.allInstances()
b) ?KUNDE.allInstances().Name
c) ?KUNDE.allInstances()->select(k:KUNDE|k.Name = 'Homer Simpson')
d) ?KUNDE.allInstances().bestellung.produkt
e) ?KUNDE.allInstances().bestellung.adresse.kunde.Name
f) ?KUNDE.allInstances()->select(k:KUNDE|
                 k.Name = 'Homer Simpson').bestellung.produkt
g) ?PRODUKT.allInstances()->select(p:PRODUKT|
                 p.Preis < 150).Bezeichnung
h) ?BESTELLUNG.allInstances().produkt->select(p:PRODUKT|
                 p.Preis < 150).Bezeichnung
i) ?POSITION.allInstances()->select(p|
                 p.bestellung.kunde.Name='Barney Gumble' and
                 p.produkt.Bezeichnung='Frinkiac 7').adresse.Strasse
j) ?BESTELLUNG.allInstances()->select(b|
                 b.BestellNr='2013-5007').pOSITION.produkt.Nr
k) ?ADRESSE.allInstances()->select(a:ADRESSE |
                 a.produkt->size() > 1).Strasse
```
# Aufgabe 2.3 (16 Punkte)

Geben Sie für die nachfolgenden verbalen Anfragen jeweils einen entsprechenden OCL-Ausdruck an, der der verbalen Anfrage entspricht.

- a) Was kostet das myPhone gerade?
- b) Welche Bestellnummern wurden bereits vergeben?
- c) Welche Bestellpositionen haben als Produkt das myPhone?
- d) Welche Produkte (Bezeichnung) hat Barney bestellt?
- e) Welche Adressen wurden bereits als Lieferadresse verwendet?
- f) Von wem (Name) wurde das Produkt mir der Bestellnummer 684654 alles gekauft?
- g) Welche Kunden haben teure (Preis > 1000) Produkte bestellt?
- h) Welche Produkte (Nr) hat Homer nach Hause (Evergreen Terrace) bestellt?
- i) Wann hat Referent Lovejoy die Funtendo Zii bestellt?

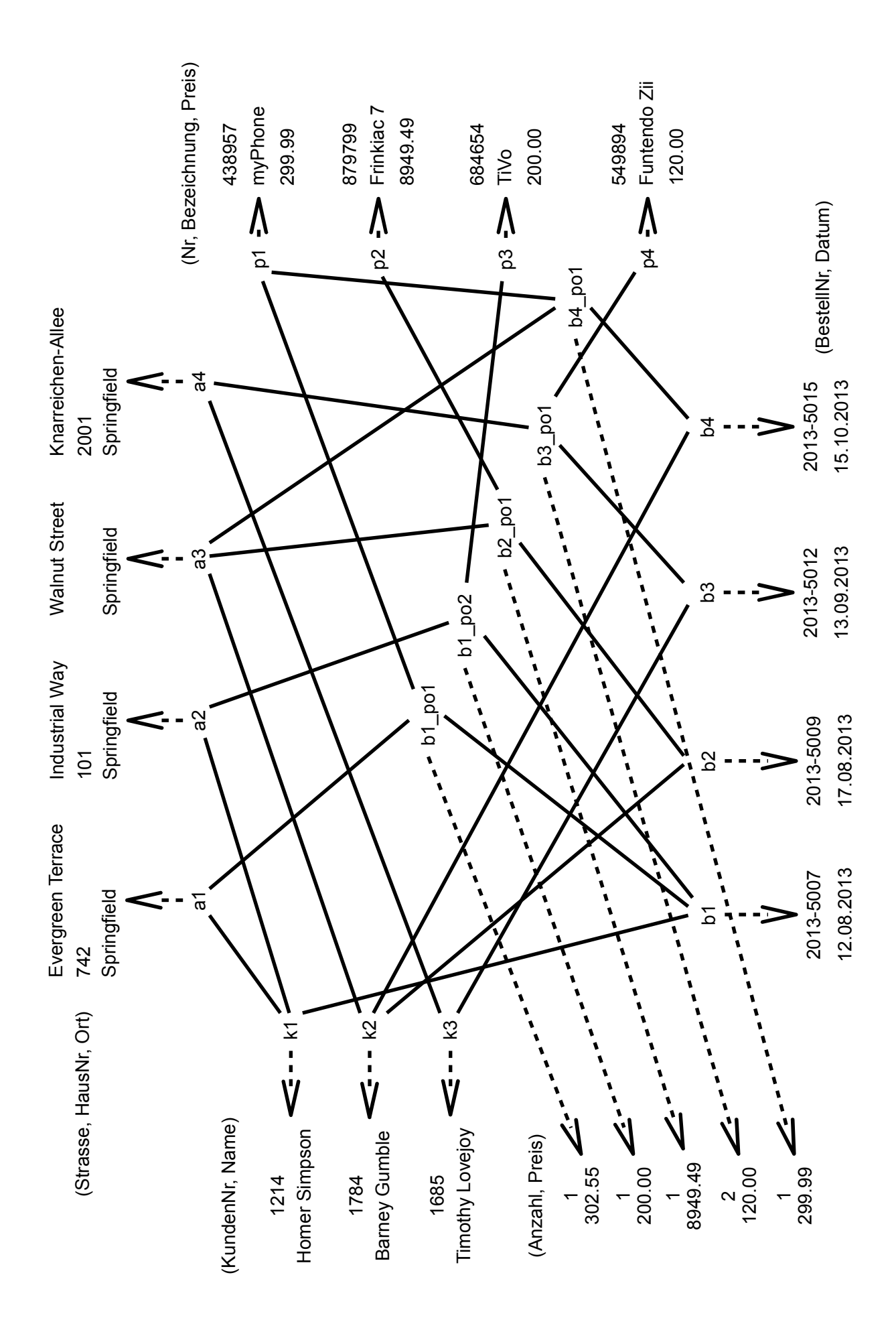

Abbildung 2: Grafischer Zustand zum Klassendiagramm aus Abbildung 1 .

# Hinweise zur Übung

Bei der Abgabe der Übungsblätter ist auf folgendes zu achten:

- Die Aufgabenblätter werden jeweils in Dreier- oder Vierergruppen bearbeitet.
- Auf jedem Aufgabenblatt müssen die vollständigen Namen der Grupppenmitglieder sowie die Gruppennummer (wird mit der Rückgabe des ersten Blattes mitgeteilt) angegeben werden.
- Handschriftliche Lösungen werden nicht akzeptiert.
- Verspätet eingegangene Bearbeitungen können nicht akzeptiert werden. Bei der Abgabe bitte auf das richtige Postfach achten.
- Die Aufgabenblätter können auch noch nach Ausgabe abgerufen werden unter: http://www.db.informatik.uni-bremen.de/teaching/courses/ws2013\_dbs/ und Stud.IP